# **LECTURE OUTLINE**<br>Complex Numbers

Professor Leibon

Math 15

No v. 3, 2004

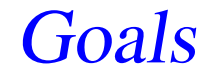

## Introduce Complex Numbers Geometry of Complex Numbers

#### Polar Form

### We can write a complex number  $z$  in cartesian or polar form

$$
z = x + yi = r(\cos(\theta) + i\sin(\theta)) \equiv re^{i\theta},
$$

and we say  $\arg(z) = \theta$  is z's argument,  $|z| = r$  is z's norm,  $x = Re(z)$  is z's real part, and  $y = Im(z)$  is  $z$ 'S imaginary part,

Find  $z=\,$  $\alpha=\frac{5\sqrt{3}}{2}+i\frac{5}{2}$  norm, argument, real part, imaginary part, and express  $z$  in polar form.

#### Addition

Let 
$$
z = x_1 + y_1 i
$$
 and  $w = x_2 + y_2 i$ . Then  
\n $z + w = (x_1 + x_2) + (y_1 + y_2)i$ , is simply vector  
\naddition.

Add 
$$
z = \frac{5\sqrt{3}}{2} + \frac{5}{2}i
$$
 to  $w = 1 + i$ .

#### **Multiplication**

Let 
$$
z = r_1 e^{i\theta_1}
$$
 and  $w = r_2 e^{i\theta_2}$ . Then  
\n $zw = (r_1 r_2) e^{i(\theta_1 + \theta_2)}$ . Check that if we express this  
\nin cartesian form that we are simply "FOLling".

Square  $z=\frac{5\sqrt{3}}{2}+\frac{5}{2}i$  and describe the norm and argument of the square.

Multiply 
$$
z = \frac{5\sqrt{3}}{2} + \frac{5}{2}i
$$
 and  $w = 1 + i$ .

#### Powers

Let  $z=re^{i\theta}$  and note  $z^n=r^ne^{in\theta}.$  This tells us how to take roots, namely

$$
(z)^{\frac{1}{n}} = r^{\frac{1}{n}} e^{i\left(\frac{\theta + k2\pi}{n}\right)}
$$

for any k from 0 to  $n-1$ .

Find the square, cube, 4th and 5th roots of 1. Graph them. (These are called the roots of unity.)

#### The Inverse

Let  $z=x+yi=re^{i\theta}$  be a non-zero complex number, then  $z$ 's inverse is

$$
\frac{1}{z} = \frac{x - yi}{x^2 + y^2} = \frac{1}{r}e^{-i\theta}
$$

and we say  $\bar{z} = x - yi$  is  $z$ 's complex conjugate, and note  $z^{-1}=\frac{\bar{z}}{|z|^2}.$ 

Find the inverse of  $z=\,$  $= \frac{5\sqrt{3}}{2} + i\frac{5}{2}$  and express it is polar and cartesian form.

#### Examples

1. Express  $1+\frac{2}{1-i}$  in the form  $a+bi.$ 2. Let  $z=x+yi$  and find the real and imaginary parts of

$$
\frac{z+1}{3z-2}
$$

3. Simplify  $(1-i)^5$ .